**01**

# **Introduction**

About ME -

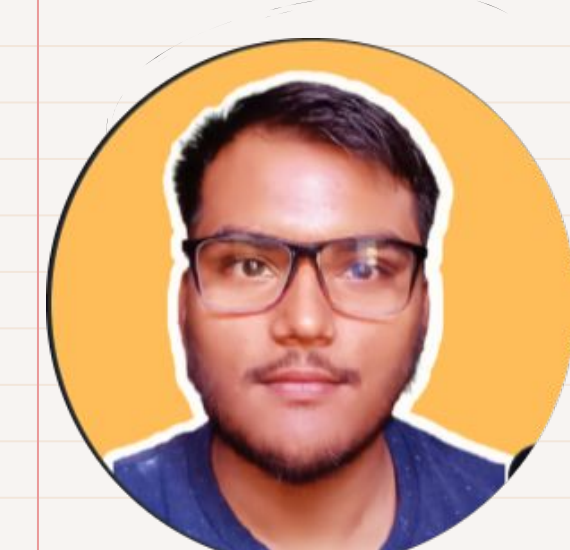

● Web Developer

- ML and Data Science Enthusiast
- In Final year of Engineering(Computer Science)

Twitter<sub>X</sub> Discord -deepp#0853

## **Exploring LLMs**

**● Llama 2, an open-source language model, outperforms other major open-source models like Falcon or MBT, making it one of the most powerful in the market today.**

**● Compared to ChatGPT and Bard, Llama 2 shows promise in coding skills, performing well in functional tasks but struggling with more complex ones like creating a Tetris game.**

## **Research and analysis?**

Research Papers and journals are a source to a new applied knowledge , but includes difficult terms , which makes them resistant to read to learners.

Analysis of these research papers becomes difficult as complex terms need to understand first, and Developer may loose interest with these Roadblocks

### **Purpose**

Create a Easy way to get extract of the research paper and explain in a simple way

- Includes Real life examples
- Explain the difficult concepts clearly
- 3-4 min read of Blog can increase the interest

### **Features**

### **Models Title**

Selection Between Different Models, To compare different LLMS

Generate the Title for the Blog and Description

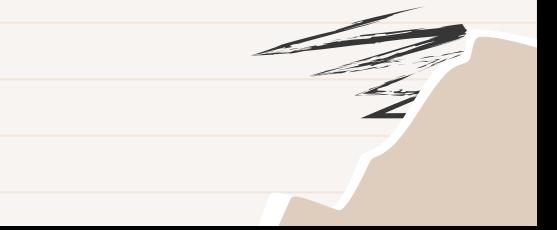

### **Implementation**

- Take Input as PDF File
- Extract text Data in form of chunks
- Select the Required Model to generate output
- Provide chunks to the selected LLM
- Points generated from the chunks describe the complete research paper
- These complete chunk is again provided with alread defined Prompt to the LLM to generate Interactive Blog
- The same Data is taken to generate Title with a different Prompt

### **Implementation**

● This Calling to the LLM is supported through API Call from clarifai-grpc

● Clarifai-grpc is the client side API controller to provide easy and efficient calling to the model

### **Implementation**

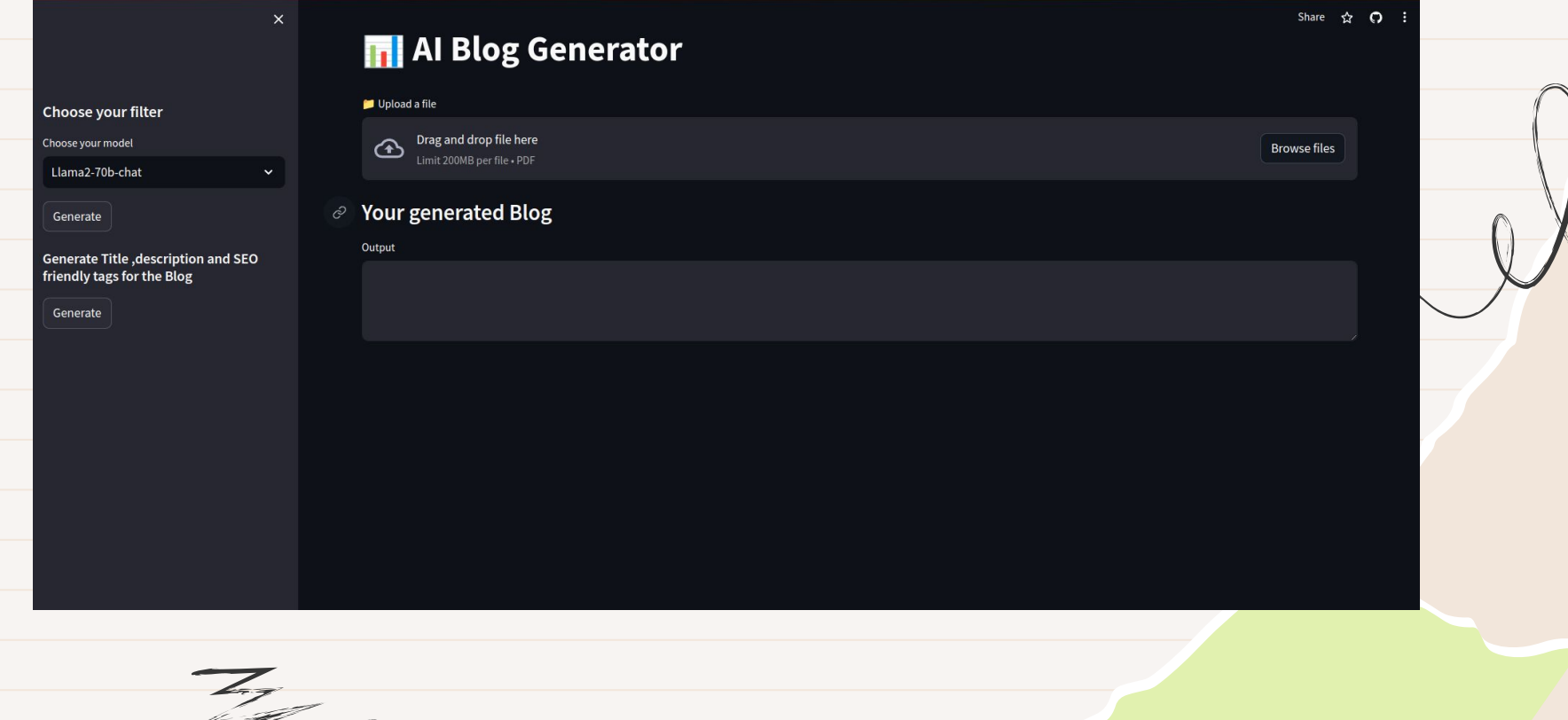

### **Tech Stack**

- Clarifai-grpc API Client
- Streamlit
- Python
- Llama2

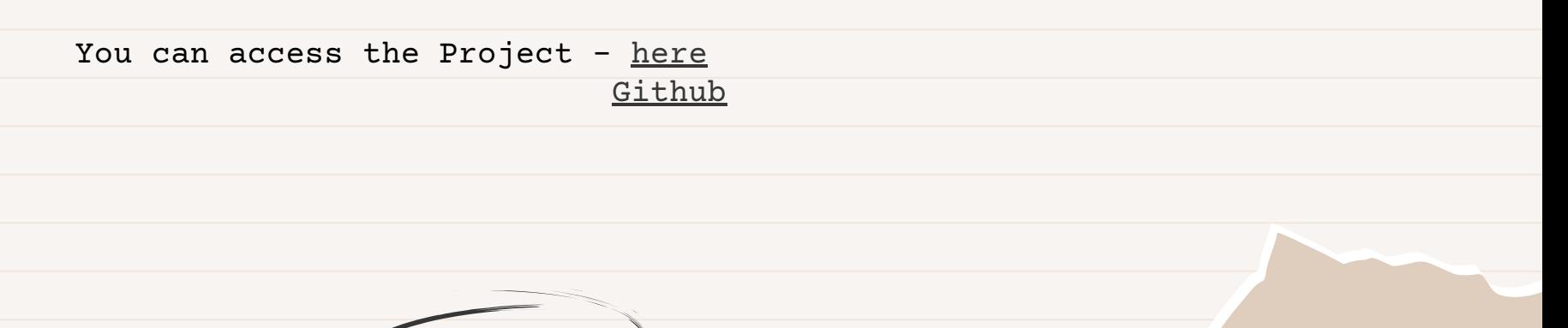

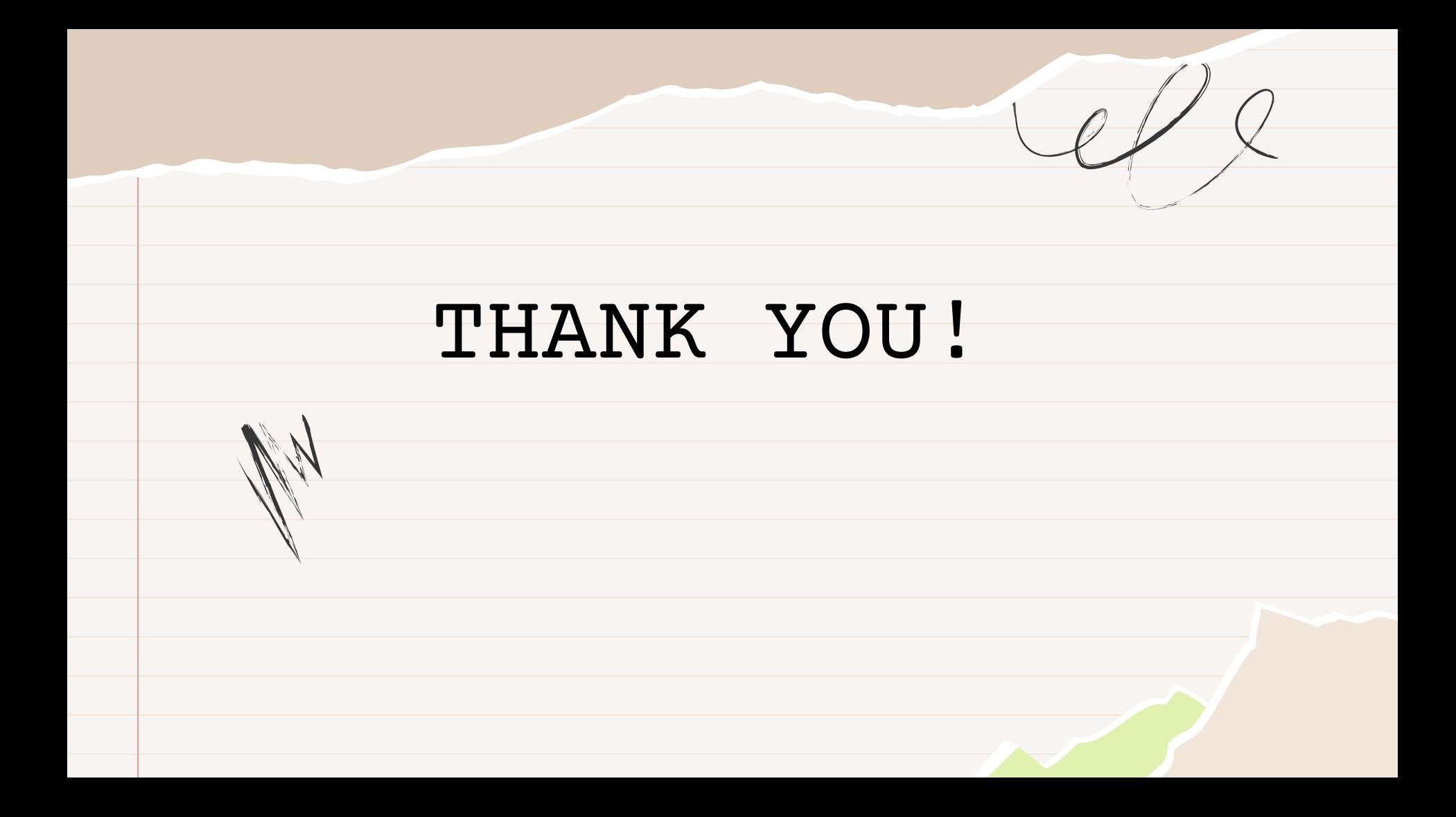